**Salary Sheet In Excel** 

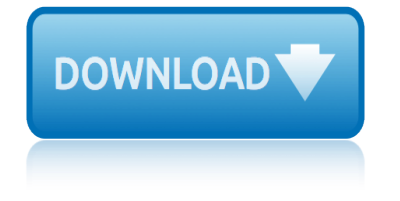

#### **salary sheet in excel pdf**

Salary Sheet Excel Template is a payroll document in which you can record payroll data for multiple employees along with Salary slip in Microsoft Excel prepared according to Indian rules of Employment which includes provident fund and employee allowances.

#### **Download Salary Sheet Excel Template - ExcelDataPro**

Below is detailed calculation paperwork used to build the high year individual district aid allocations. Special Education Weighted Child Count Worksheet History of the Formula Factors 1992 through 2018 \*Click on a year to view content

## **State Funding Formula | Oklahoma State Department of Education**

I'm using the following code to export selected sheets from Excel 2010 to a single pdf file... ThisWorkbook.Sheets(Array("Sheet1", "Sheet2", "Sheet3")).Select ActiveSheet.ExportAsFixedFormat ...

## **Excel VBA to Export Selected Sheets to PDF - Stack Overflow**

Hope this helps. I was able to open pdf files from all subfolders of a folder and copy content to the macro enabled workbook using shell as recommended above.Please see below the code .

## **open a pdf using vba in excel - Stack Overflow**

Employee Attendance Sheet Excel Format. It can be created in Microsoft Excel as it is suitable for both small and large businesses. It is free to use therefore cheap for small business helping the costs relatively low with professional lists.

#### **Monthly Employee Attendance Sheet Excel Format 2019 ...**

Calendars. Browse our collection of free to download printable calendars in PDF format or Excel templates to customize it (even for commercial use) as per your requirement.

#### **ExcelDataPro - Free Excel Pro Templates**

Forms. Accountable Plan Exception Request Form Employees must use this form to request an exemption from their Divisional Business Office from the University's Accountable Plan requirements.

#### **Accounting Services | University of Wisconsin–Madison**

Forms & Guidelines. Note: All forms and documents on this page are offered in Adobe Acrobat PDF format. To obtain the free Adobe Acrobat Reader, click on the link in the left column of this page.

#### **Forms & Guidelines - North Dakota State Government**

In this tutorial, you learn how to use VLOOKUP in Excel in 6 (easy) steps. You also learn how to fix common VLOOKUP errors. Read now.

# **The last guide to VLOOKUP in Excel you'll ever need ...**

Apache POI is a powerful Java library to work with different Microsoft Office file formats such as Excel, Power point, Visio, MS Word etc. The name POI was originally an acronym for Poor Obfuscation Implementation, referring humorously to the fact that the file formats seemed to be deliberately obfuscated, but poorly, since they were ...

#### **Java: Read / Write Excel file in Java with Apache POI**

Moreover, the new templates for human resource policies provide a well designed layout and

# **salary sheet in excel**

properly worded structure for the letters where you just have to edit some portions and get an amazing and highly convincing letter in your hand.

## **44+ Transfer Letter Templates - PDF, Google DOC, Excel ...**

Moved Permanently. The document has moved here.

## **worldbank.org**

Learn MS Excel in Hindi Excel Functions & Excel Formulas in Hindi Learn VLOOKUP, Pivot table, Excel Shortcut key & Excel Formula, Excel Formula PDF

# **#1 MS Excel in Hindi | Excel videos | MS Excel Formulas in ...**

Pig farming business is a very profitable business, and many people are making money all over the world by starting a piggery business. However, to build a successful, sustainable pig farming business, you require sufficient knowledge of how to efficiently raise the pigs, good management skills, and a good pig farming business plan.

# **Starting Pig Farming Business Plan (PDF) - StartupBiz Global**

Alternate Work Week ACOA Alternate Work Week ACOA - 42-hour / 4-day LOA (PDF) Alternate Work Week ACOA - 42-hour / 4-day Assignment Sheet (PDF)

# **HR Forms, Resources, Division of Personnel and Labor ...**

How to Import Excel Into Access. Access is a relational database manager that allows you to import one or multiple Excel databases into its system so you can match common fields between or among them. Because a single Access file can...

## **How to Import Excel Into Access: 8 Steps (with Pictures ...**

County Technical Services, Inc. (CTSI) is the service arm of county government in Colorado. A nonprofit organization founded in 1992, CTSI is owned by its member counties.

# **County Technical Services, Inc. | Serving Colorado's Counties**

Recruitment manager tracker sheet in excel format, {HR manager} human resource department for employee evaluation and hiring through Microsoft spreadsheet.

# **Recruitment Tracker Spreadsheet {HR Excel Template ...**

Here is a collection of free Excel templates. Every template has a brief description with the download link. If you want to learn more about the templates, click on the read more link.

# **A Collection FREE Excel Templates for Your Daily Use ...**

Policies for the University of Arkansas Division of Agriculture employees

# **Division of Agriculture Policies**

introduction to integral equations with applications a jerri introduction to maat philosophy introduction to statistics by dennis howit introduction to the physical and biological oceanography of shelf seas introduction to groundwater modeling herbert f wang iron in aluminium alloys impurity and alloying element introduction to the human body 9th edition [is it true that tattoo continate blood](http://selfportrait.org.uk/introduction_to_integral_equations_with_applications_a_jerri.pdf) introductory fisheries analyses with r introducti[on to probability feller](http://selfportrait.org.uk/introduction_to_statistics_by_dennis_howit.pdf) solution invito alla natura 2 invisible james patterson intr[oduction to survey sampling grah](http://selfportrait.org.uk/introduction_to_maat_philosophy.pdf)am kalton introductory [statistics gou](http://selfportrait.org.uk/introduction_to_statistics_by_dennis_howit.pdf)ld 2nd edition [invaders jack ritchie answers](http://selfportrait.org.uk/introduction_to_the_physical_and_biological_oceanography_of_shelf_seas.pdf) ionic bonding uprm intr[odu](http://selfportrait.org.uk/introduction_to_the_human_body_9th_edition.pdf)[ction to statistical theory b](http://selfportrait.org.uk/introduction_to_groundwater_modeling_herbert_f_wang.pdf)[y sher](http://selfportrait.org.uk/introduction_to_the_human_body_9th_edition.pdf) [muhammad chaudhry](http://selfportrait.org.uk/introduction_to_groundwater_modeling_herbert_f_wang.pdf) iri[zar buses wiring diagrams auto filescom](http://selfportrait.org.uk/iron_in_aluminium_alloys_impurity_and_alloying_element.pdf) it looked like spilt milk printables introduction to [mathem](http://selfportrait.org.uk/introduction_to_the_human_body_9th_edition.pdf)[atical logic mendelson](http://selfportrait.org.uk/is_it_true_that_tattoo_continate_blood.pdf) islamic on controlling of anger invoke the gods e[xploring the power of male arch](http://selfportrait.org.uk/introduction_to_probability_feller_solution.pdf)[e](http://selfportrait.org.uk/introductory_statistics_gould_2nd_edition.pdf)types [iti instru](http://selfportrait.org.uk/introduction_to_probability_feller_solution.pdf)mentation inventor[y barcode system for small bu](http://selfportrait.org.uk/invaders_jack_ritchie_answers.pdf)siness [italian renaiss](http://selfportrait.org.uk/introduction_to_survey_sampling_graham_kalton.pdf)[ance painter crossword clue](http://selfportrait.org.uk/introduction_to_statistical_theory_by_sher_muhammad_chaudhry.pdf) introduction to [programming with c l](http://selfportrait.org.uk/introduction_to_statistical_theory_by_sher_muhammad_chaudhry.pdf)[iang](http://selfportrait.org.uk/introductory_statistics_gould_2nd_edition.pdf) [invisible ink a practical guide to build](http://selfportrait.org.uk/irizar_buses_wiring_diagrams_auto_filescom.pdf)[in](http://selfportrait.org.uk/ionic_bonding_uprm.pdf)[g stories that resonate](http://selfportrait.org.uk/it_looked_like_spilt_milk_printables.pdf) islands in the stream hemingway isuzu npr electric [wiring diagrams](http://selfportrait.org.uk/islamic_on_controlling_of_anger.pdf) introduction to biomems albert folch [introductory ma](http://selfportrait.org.uk/invoke_the_gods_exploring_the_power_of_male_archetypes.pdf)[thematical an](http://selfportrait.org.uk/introduction_to_mathematical_logic_mendelson.pdf)[alysis](http://selfportrait.org.uk/invoke_the_gods_exploring_the_power_of_male_archetypes.pdf) [for business full](http://selfportrait.org.uk/introduction_to_mathematical_logic_mendelson.pdf)

salary sheet in excel pdfdownload salary sheet excel template - exceldatapro state funding formula | oklahoma state department of educationexcel vba to export selected sheets to pdf - stack overflowopen a pdf using vba in excel [stack overflowmonthly emp](http://selfportrait.org.uk/salary_sheet_in_excel_pdf.pdf)[loyee attendance sheet excel format 2019 ...](http://selfportrait.org.uk/download_salary_sheet_excel_template_exceldatapro.pdf) exceldatapro - free excel pro templatesaccounting services | university of wisconsinâ€"madisonforms & amp; quidelines - north dakota state [governmentth](http://selfportrait.org.uk/excel_vba_to_export_selected_sheets_to_pdf_stack_overflow.pdf)e last quide to vlookup in excel you'll ever nee[d ...java: read / write excel f](http://selfportrait.org.uk/open_a_pdf_using_vba_in_excel_stack_overflow.pdf)ile [in java with apache poi44+ transfer let](http://selfportrait.org.uk/exceldatapro_free_excel_pro_templates.pdf)[t](http://selfportrait.org.uk/monthly_employee_attendance_sheet_excel_format_2019.pdf)[er templates - pdf, google doc, exc](http://selfportrait.org.uk/accounting_services_university_of_wisconsin_madison.pdf)el [...worldbank.org#1](http://selfportrait.org.uk/accounting_services_university_of_wisconsin_madison.pdf) [ms excel in hindi | excel videos | ms excel formulas i](http://selfportrait.org.uk/forms_guidelines_north_dakota_state_government.pdf)[n ..](http://selfportrait.org.uk/the_last_guide_to_vlookup_in_excel_youll_ever_need.pdf). [starting pig farming business plan \(pdf\) - startupb](http://selfportrait.org.uk/the_last_guide_to_vlookup_in_excel_youll_ever_need.pdf)[iz globalhr forms, resources,](http://selfportrait.org.uk/java_read_write_excel_file_in_java_with_apache_poi.pdf) division of personnel and labor ...how to import excel into access: 8 steps [\(with pictures ...count](http://selfportrait.org.uk/java_read_write_excel_file_in_java_with_apache_poi.pdf)[y technical services, inc. | serving colorado's counti](http://selfportrait.org.uk/44_transfer_letter_templates_pdf_google_doc_excel.pdf)es [rec](http://selfportrait.org.uk/44_transfer_letter_templates_pdf_google_doc_excel.pdf)[ruitment trac](http://selfportrait.org.uk/worldbank_org.pdf)[ker spreadsheet {hr excel template ...a collection free excel](http://selfportrait.org.uk/1_ms_excel_in_hindi_excel_videos_ms_excel_formulas_in.pdf) [templates for your daily use ...di](http://selfportrait.org.uk/hr_forms_resources_division_of_personnel_and_labor.pdf)[v](http://selfportrait.org.uk/starting_pig_farming_business_plan_pdf_startupbiz_global.pdf)[ision of agriculture policies](http://selfportrait.org.uk/how_to_import_excel_into_access_8_steps_with_pictures.pdf)

[sitemap index](http://selfportrait.org.uk/a_collection_free_excel_templates_for_your_daily_use.pdf)

[Home](http://selfportrait.org.uk/sitemap.xml)